## **Systemy Lindenmayera (L-systemy)**

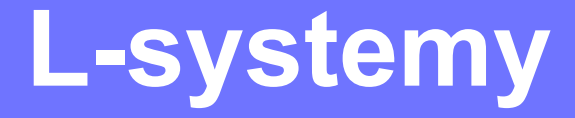

#### Zastosowania:

#### Generowanie fraktali

#### Modelowanie roślin

#### Fraktale [\(łac.](http://pl.wikipedia.org/wiki/%C5%81acina) *fractus* – złamany, cząstkowy) – cechy samopodobieństwa

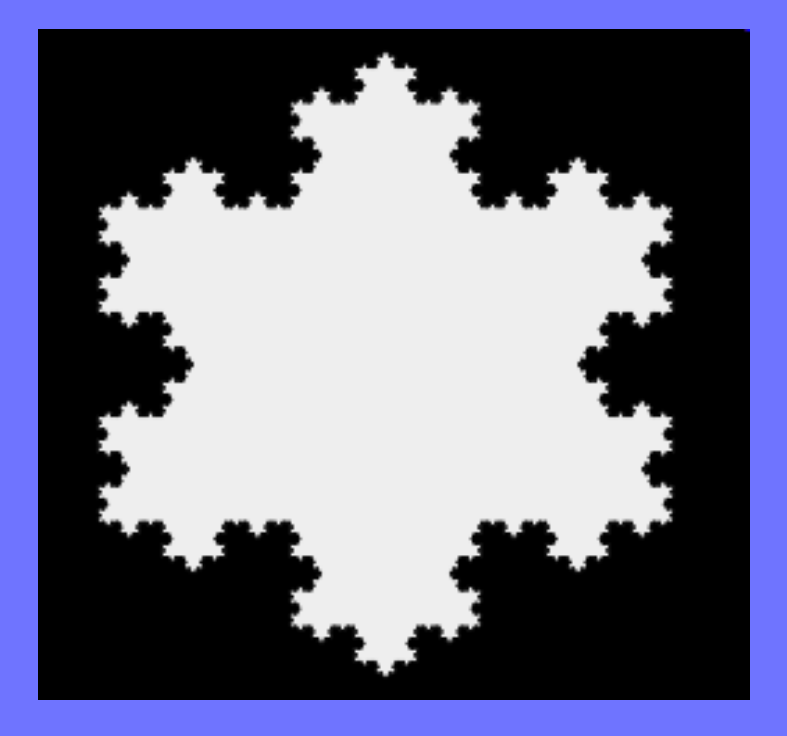

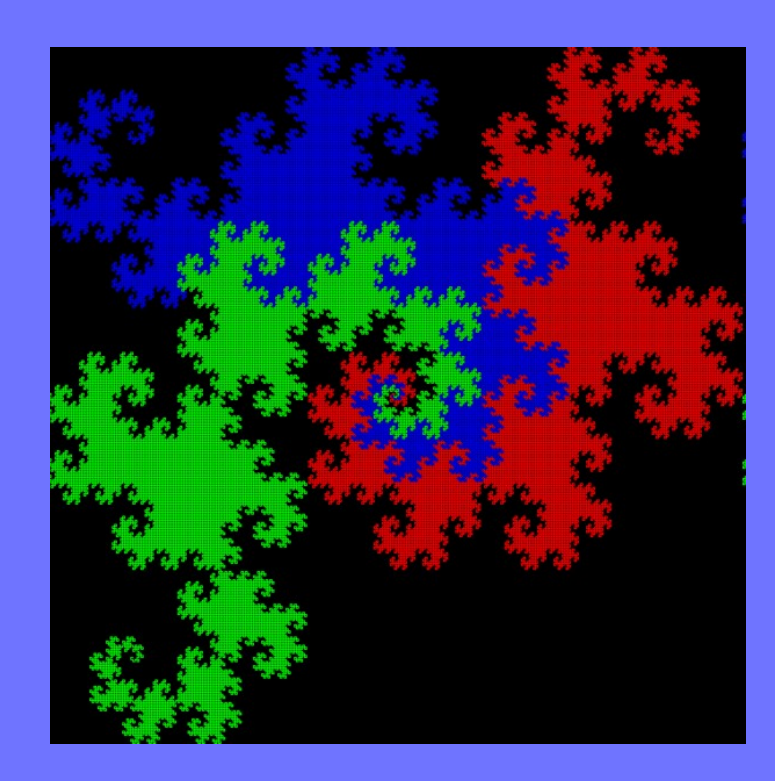

#### Krzywa Kocha (płatek śniegu) Krzywe smocze

#### Fraktal to zbiór, który:

- Ma nietrywialną strukturę w każdej skali,
- struktura ta nie daje się łatwo opisać w języku tradycyjnej geometrii euklidesowej,
- jest samo-podobny,
- ma względnie prostą definicję rekurencyjną,
- ma naturalny ("poszarpany", "kłębiasty" itp.) wygląd.

#### Generowanie roślin

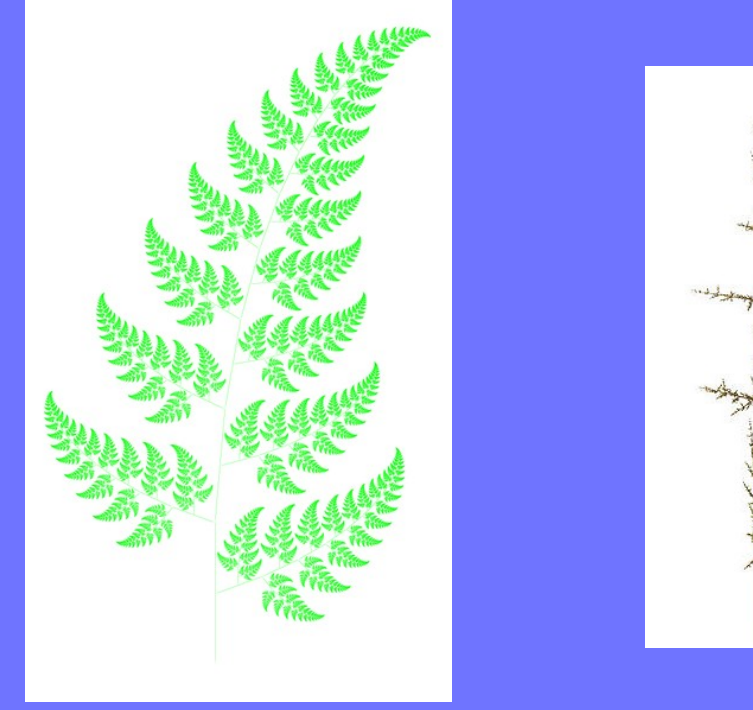

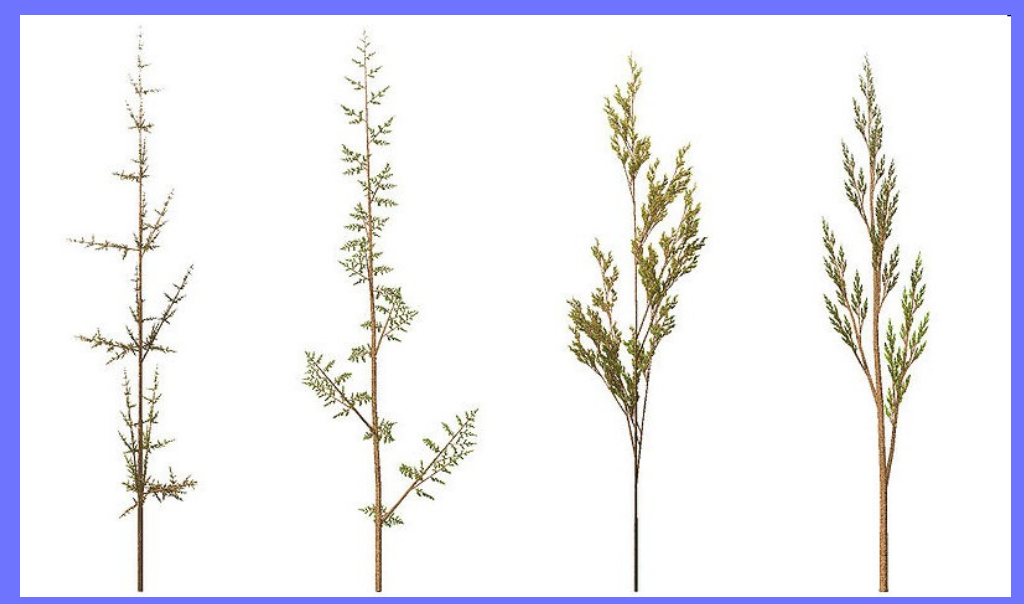

Paproć Bernsleya

L-system to system przepisujący.

Przepisywanie:

technika definiowania złożonych obiektów przez sukcesywne zastępowane fragmentów prostszych, początkowych obiektów, fragmentami bardziej złożonymi, za pomocą produkcji przepisujących.

#### Przykład – krzywa Kocha

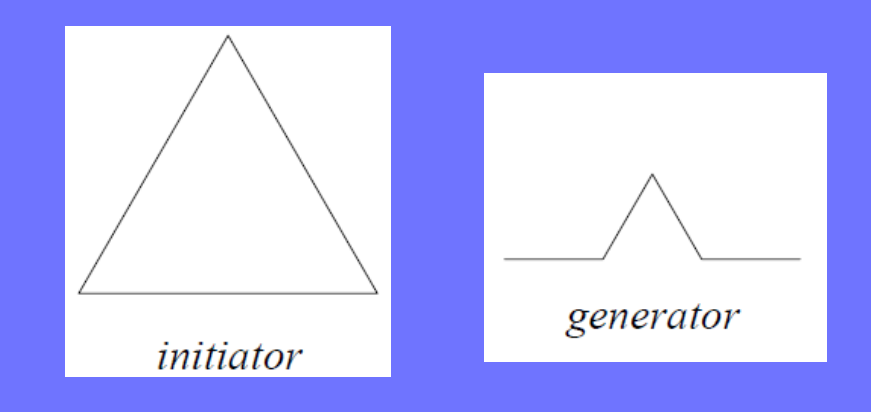

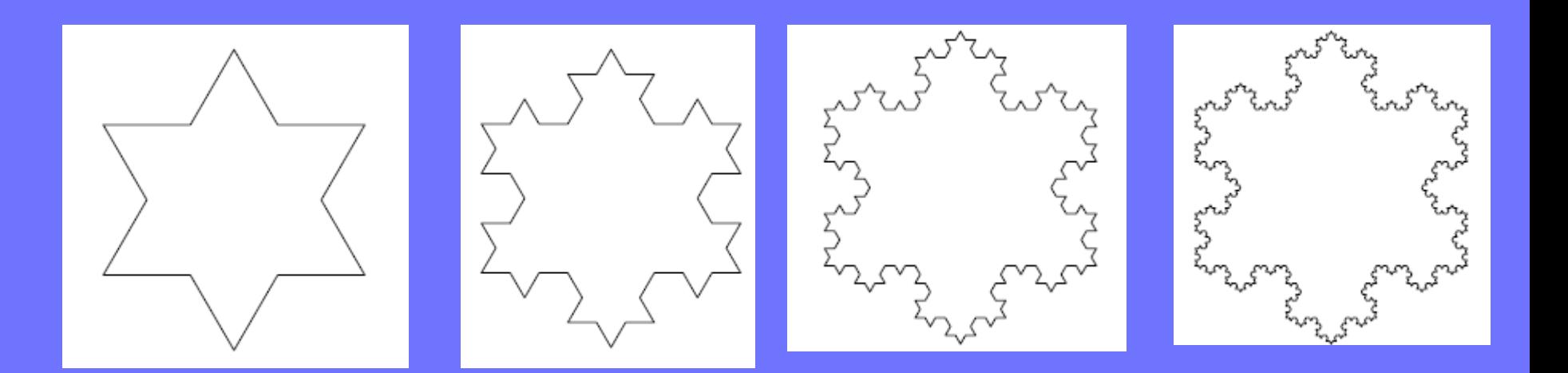

0L-Systemy (L-systemy bezkontekstowe)

 $G = (V, s, P),$ <br>gdzie: V - alfabet systemu,  $s \in V^+$  symbol startowy (niepuste słowo),  $P \subset V \times V^*$  - skończony zbiór produkcji

Przykład:

#### **P={a:ab, b:a}**

#### **s=b,**

#### **V={a, b},**

#### **G=(V, s, P)** gdzie

#### **L-systemy**

#### **P={a:ab, b:a}**

**Reguła** *a: ab* oznacza, że litera **a** ma być zastąpiona sekwencją **ab**. **Reguła** *b: a* oznacza, że litera **b** ma zostać zastąpiona literą **a**. Proces przetwarzania reguł rozpoczyna się od wyróżnionego słowa zwanego aksjomatem - **b.**

**V={a, b},** 

**s=b,**

**P={a:ab, b:a}**

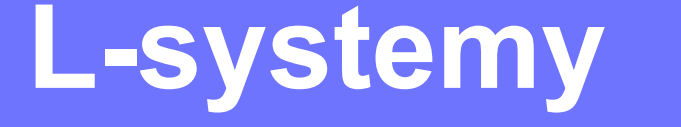

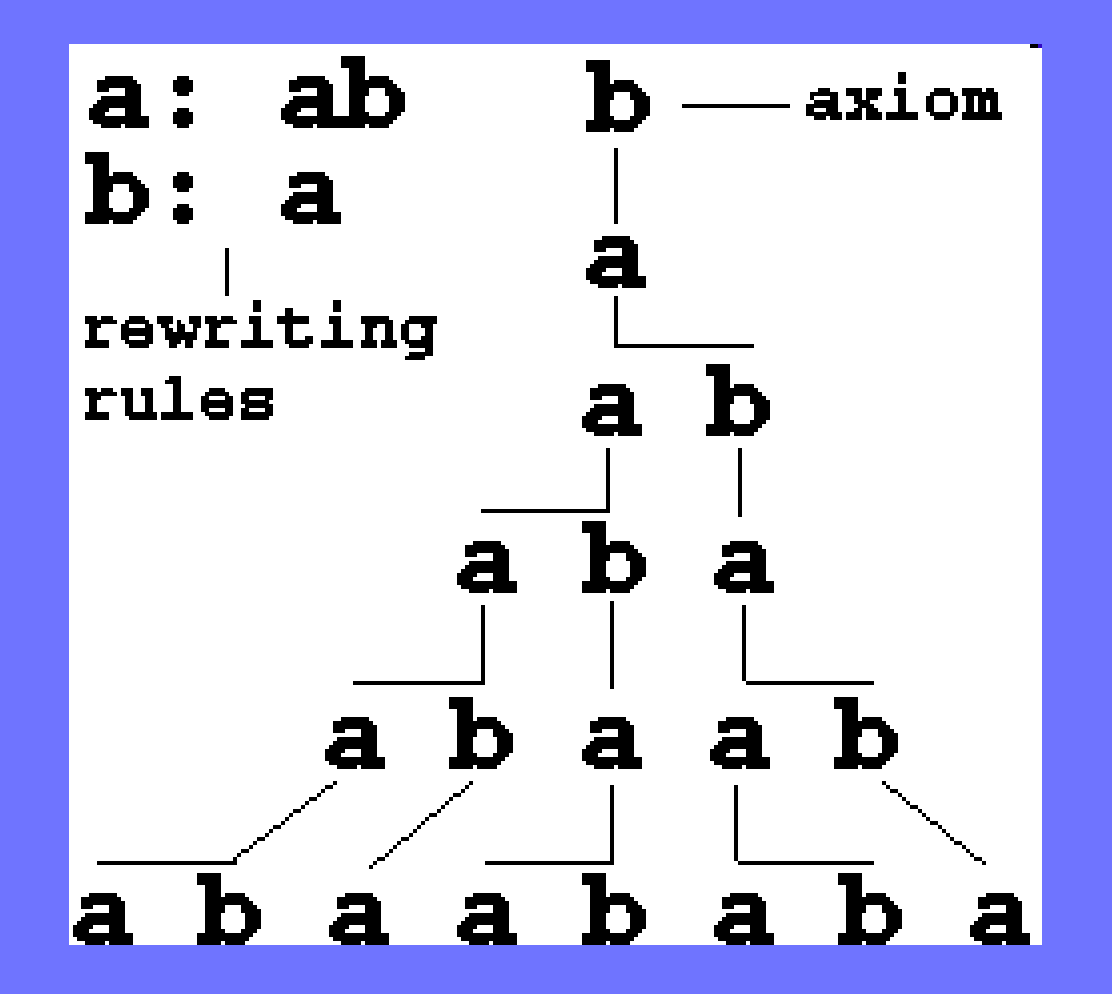

- Przedstawione L-systemy generują słowa. Dzięki geometrycznej interpretacji tych słów, można wykorzystać L-systemy do generacji obiektów graficznych (generacja fraktali, modelowanie roślin).
- Stosuje się tzw. "grafikę żółwia" (zbliżoną do koncepcji wykorzystywanej w języku [Logo](http://pl.wikipedia.org/wiki/Logo_%28j%C4%99zyk_programowania%29)).
- Każdy symbol w L-systemie jest w takim modelu interpretowany jako określona sekwencja ruchów "żółwia".

#### IDEA GRAFIKI ŻÓŁWIA

Stan żółwia to trójka  $(x, y, \alpha)$ ,

Gdzie  $(x, y)$ - współrzędne kartezjańskie

 $\alpha$ -kąt określający kierunek w jakim patrzy żółw

Przy zadanej długości kroku d oraz kącie δ, żółw reaguje na komendy reprezentowane przez następujące symbole:

- F zrób krok w przód o długości d
- f zrób krok w przód o długości d nie nie rysując
- + obróć się o określony kąt w prawo
- - obróć się określony kąt w lewo
- [ wrzuć bieżący stan na stos. Zapamiętaj pozycję żółwia, kolor, grubość rysowanej lini itp.
- ] bieżącym stanem staje się stan pobrany ze szczytu stosu. Żółw nie rysuje przy tym żadnych linii, choć jego pozycja może się zmienić

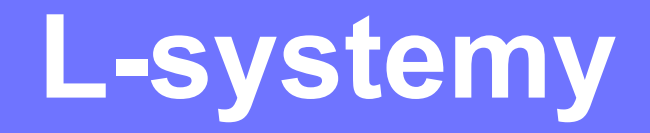

www.alife.pl

Plant-like structure 1:

 $F$  – symbol startowy

 $F: F[+F]F[-F]F$  – reguła

 $\operatorname{Kat}$  -  $\delta$ 

Długość kroku – d

Rekursja (ile razy stosujemy regułę)

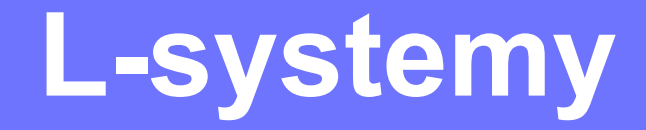

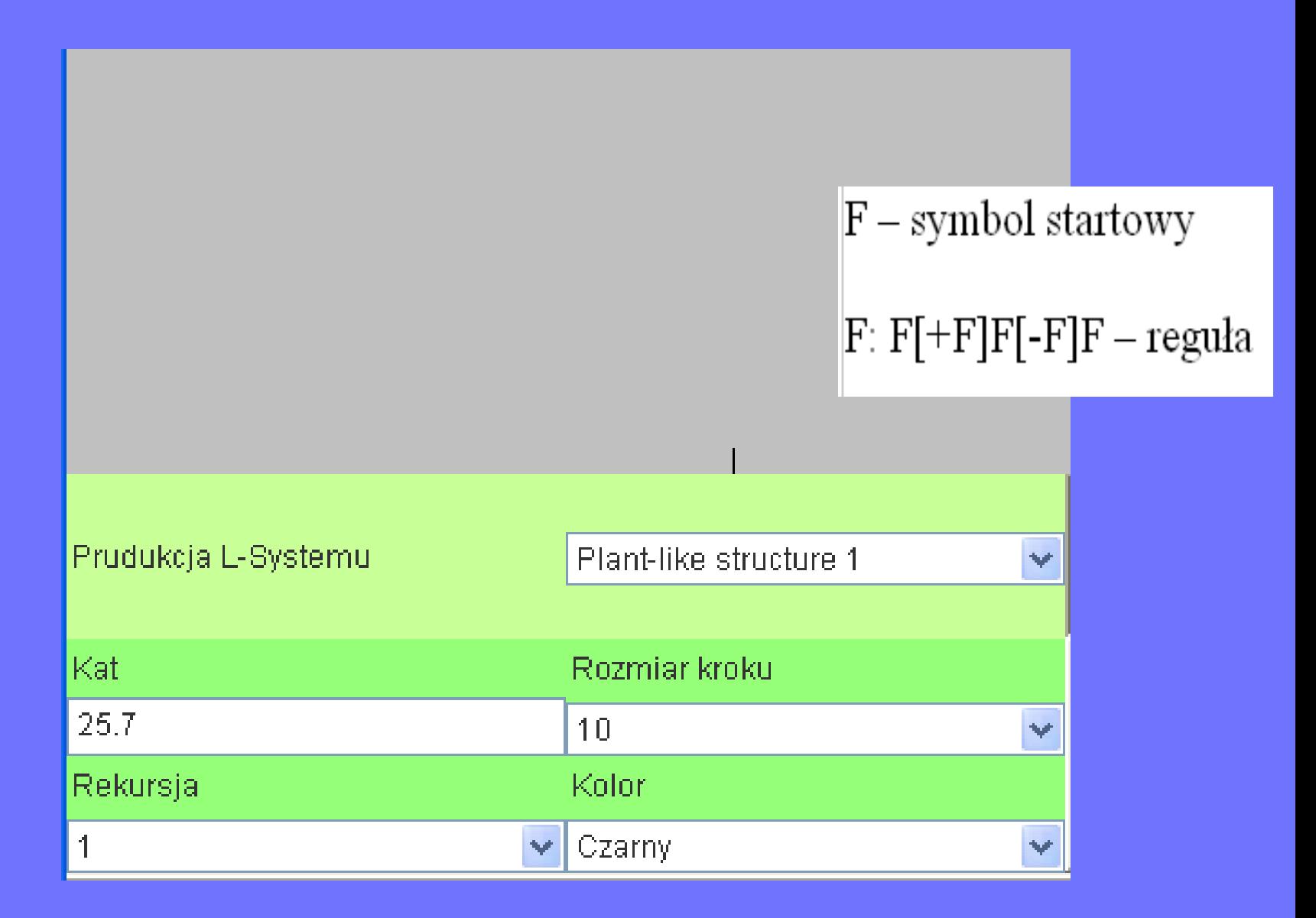

 $F$  – symbol startowy F: F[+F]F[-F]F – reguła Prudukcja L-Systemu  $\checkmark$ Plant-like structure 1 Kat Rozmiar kroku 25.7  $10<sub>1</sub>$  $\checkmark$ Rekursja Kolor

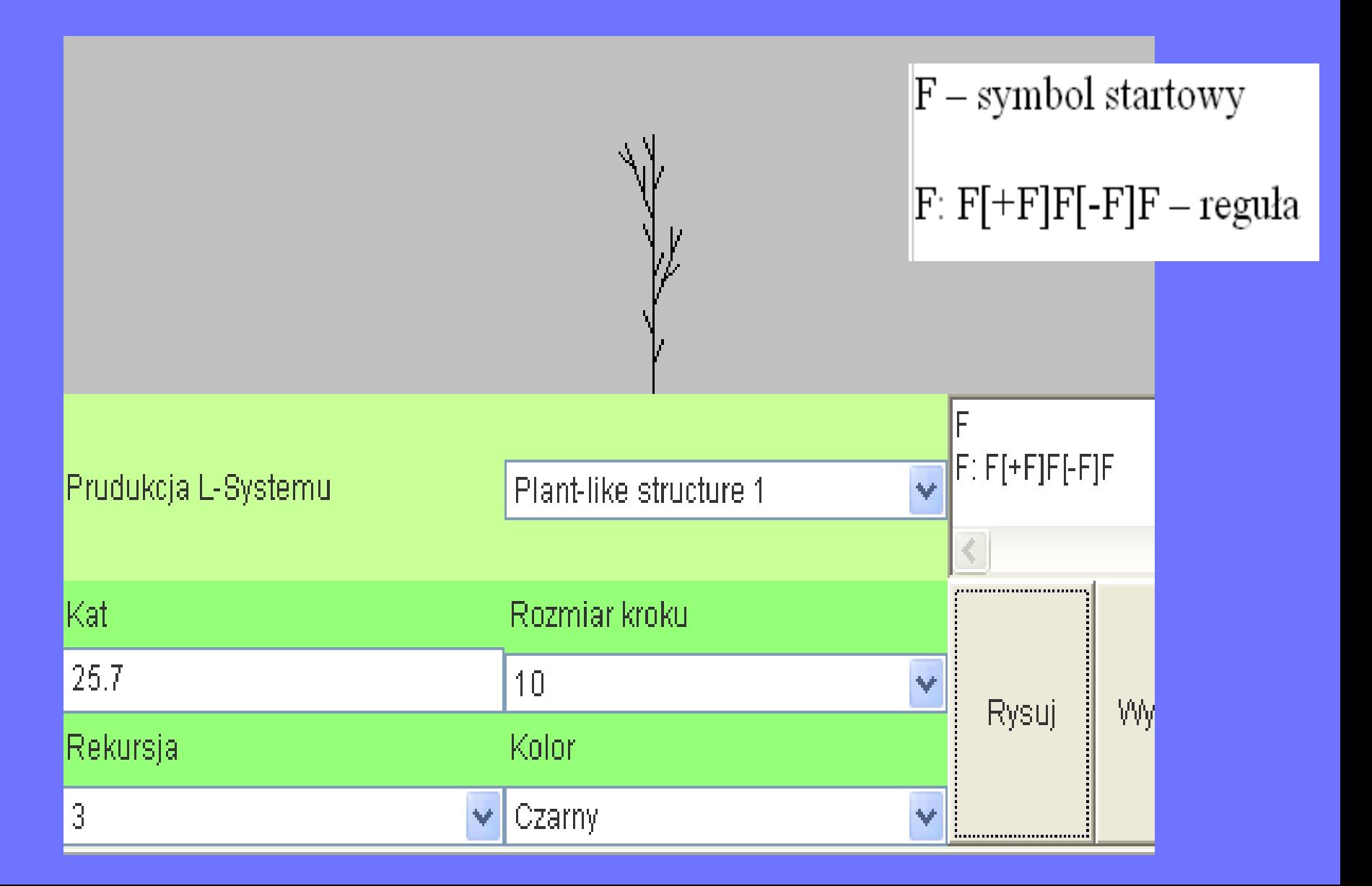

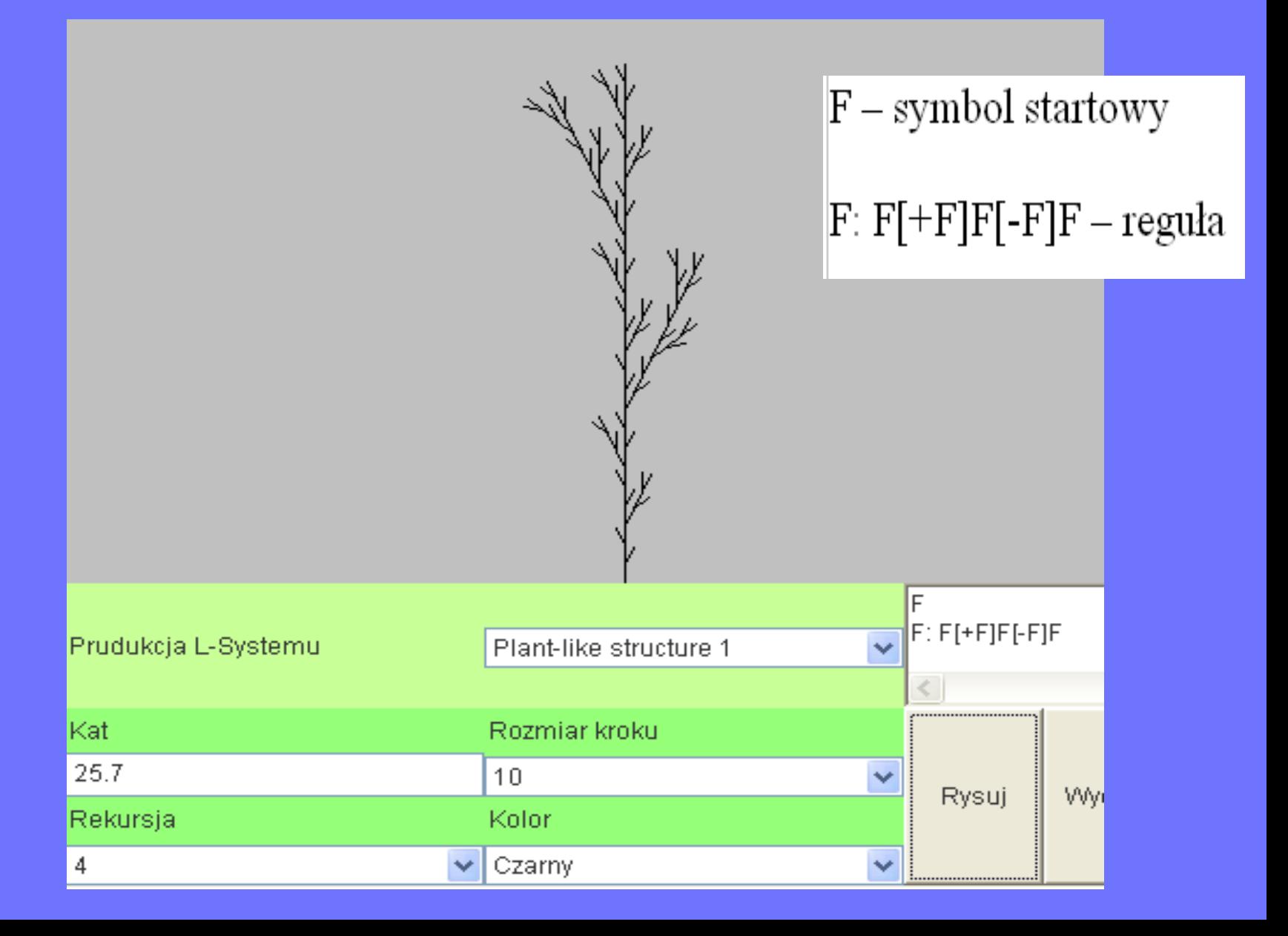

#### www.alife.pl

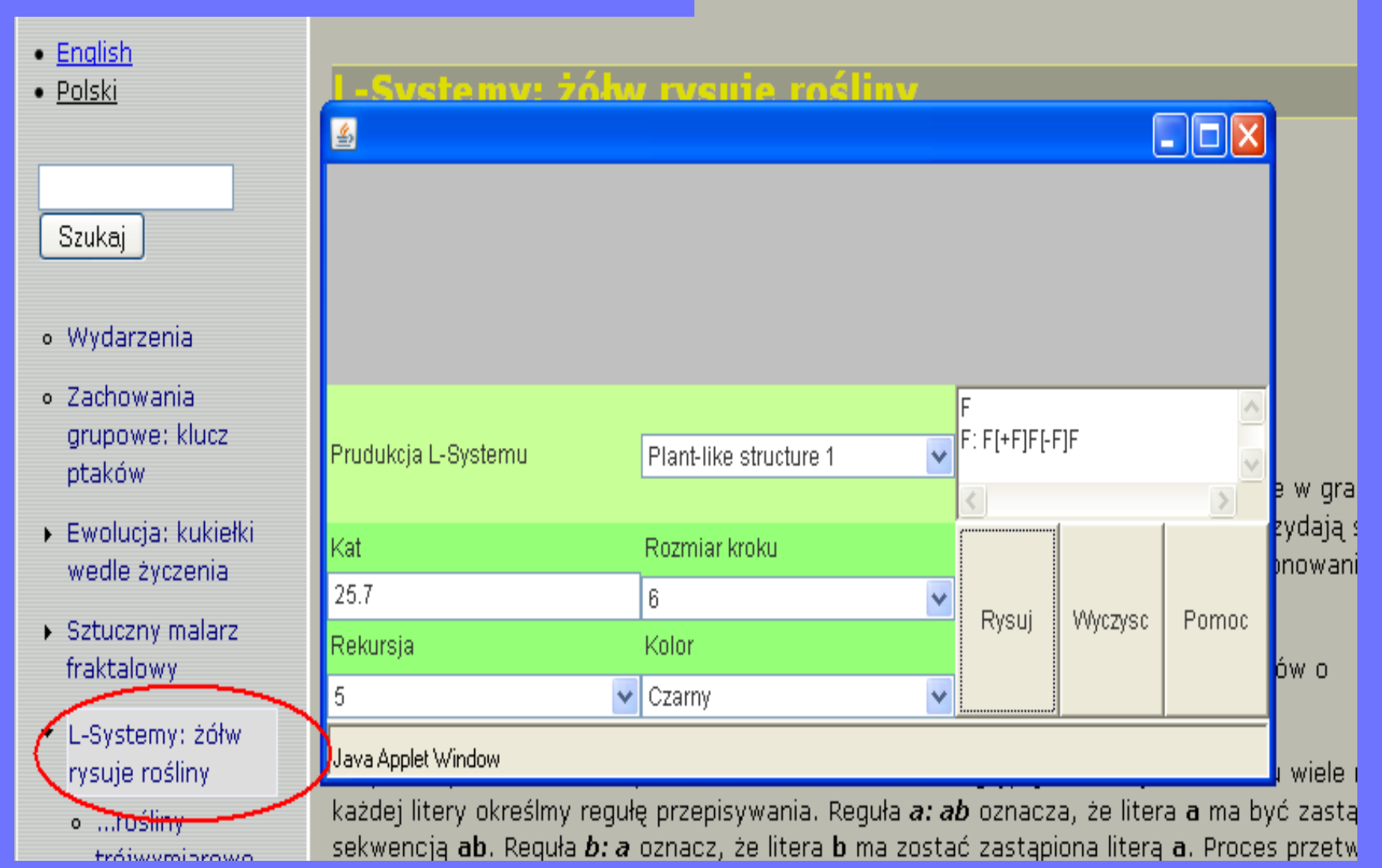

#### **Zadanie: Zbior Cantora**

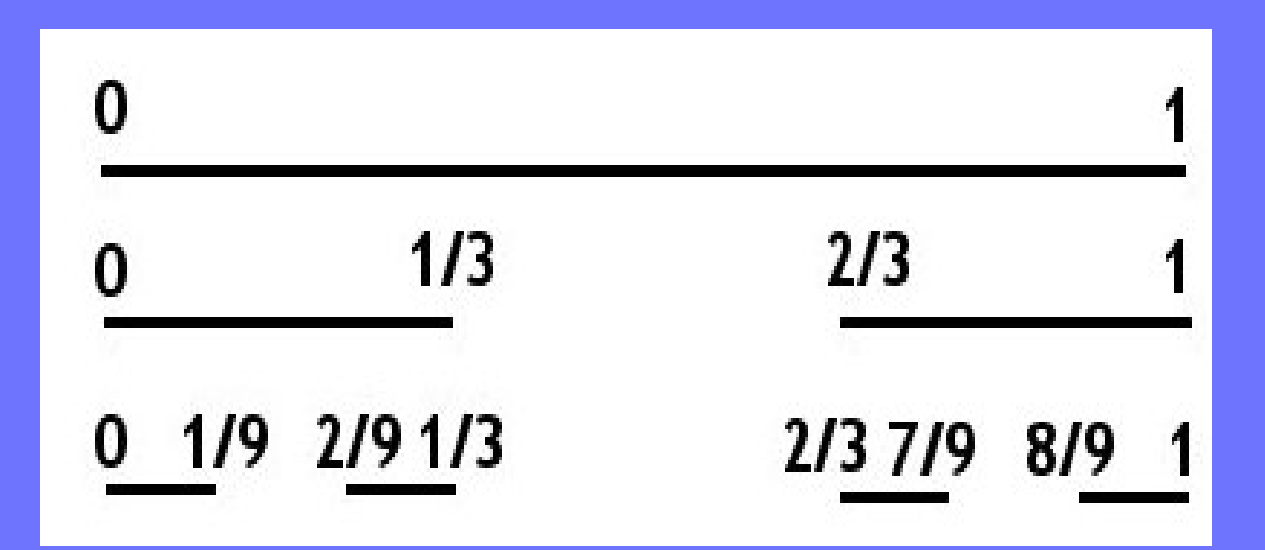

F F:FfF f:fff

# **L-systemy Zadanie: Krzywa Kocha**

**F F:F-F++F-F kąt:60**

D0L-Systemy (deterministyczne L-systemy)

OL-system jest deterministyczny, jeśli

dla każdego  $a \in V$  istnieje dokładnie jedno  $\mathcal{X} \in V^*$  takie, że  $a \to \mathcal{X}$ .

D0L-Systemy (deterministyczne L-systemy) Czy podany 0L-system jest deterministyczy?

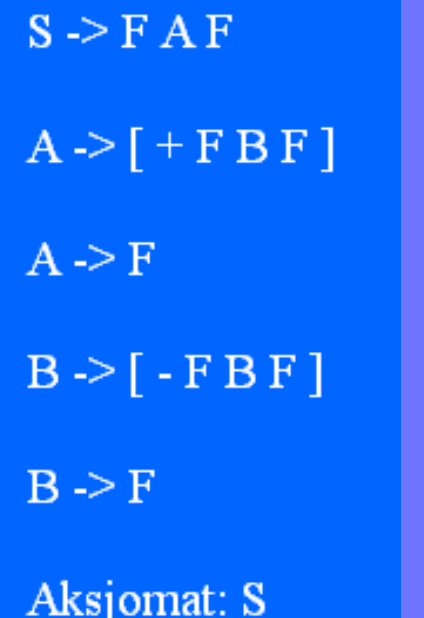

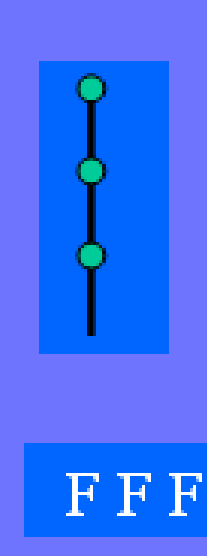

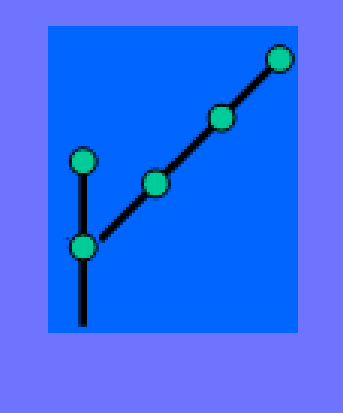

 $F$ [+FFF]F

Wszystkie rosliny generowane przez ten sam L-system deterministyczny wyglądają tak samo

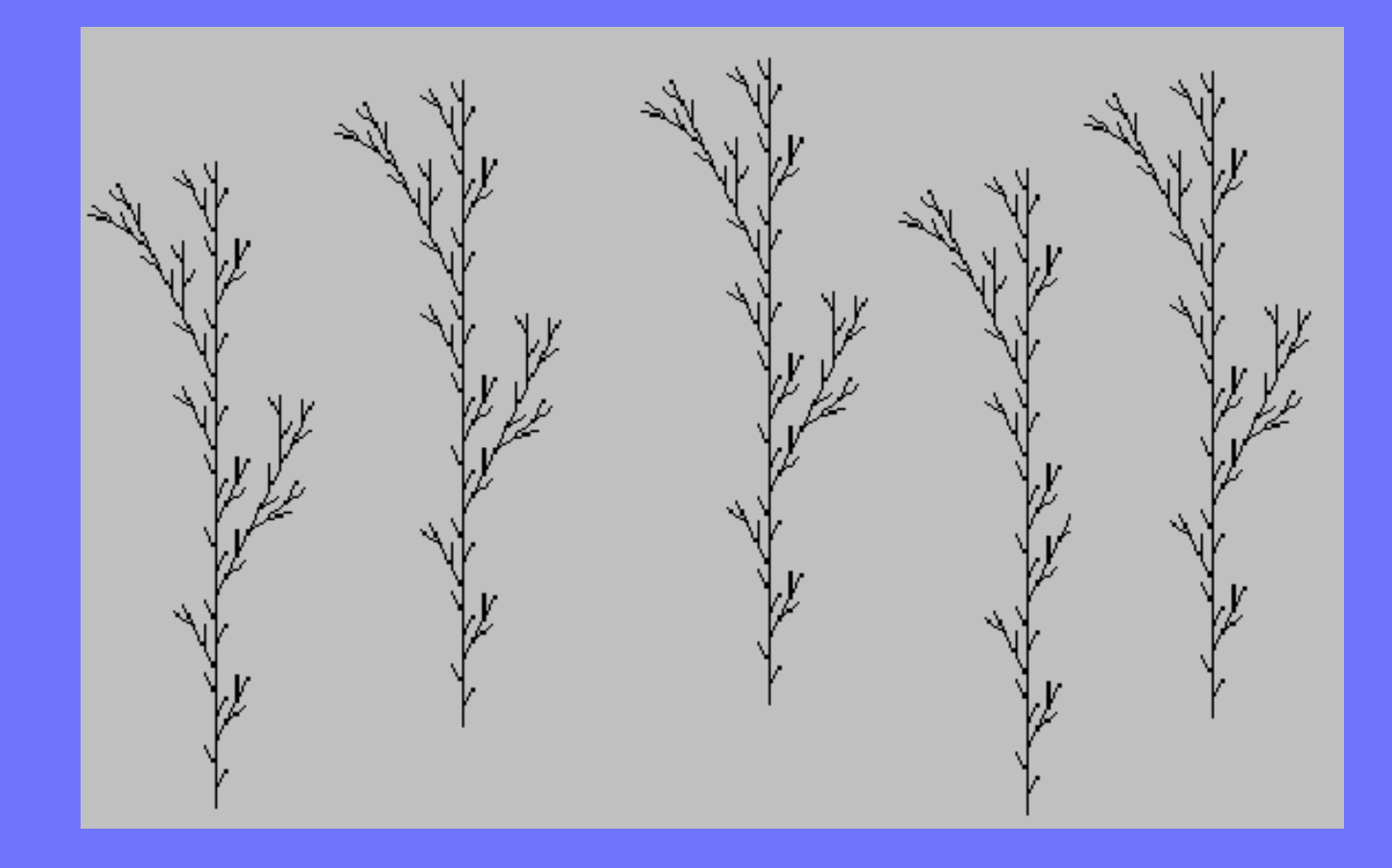

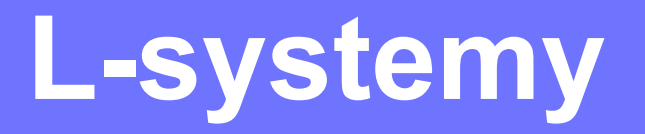

Jeśli dla danego symbolu istnieje więcej niż jedna reguła produkcji, i dla każdej z nich przypisane jest określone prawdopodobieństwo zastosowania, to taki L-system nazywamy stochastycznym.

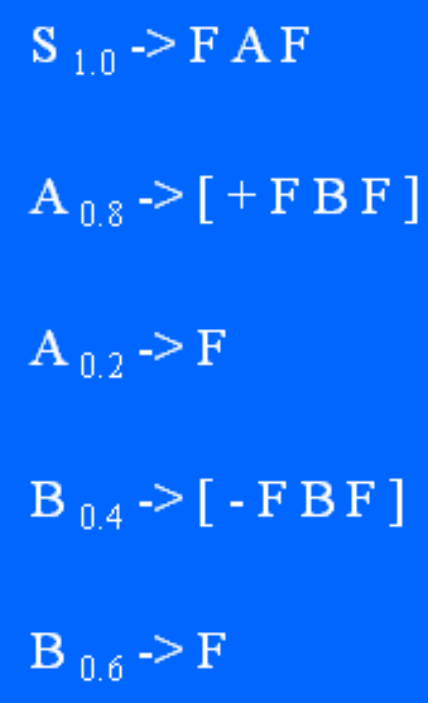

**0.33**  $\overline{F} \rightarrow F[+F]F[-F]F$ **0.33**  $\overline{F} \rightarrow \overline{F}$  $\overline{[+F]F}$ *0.34 F →F***[***−F***]***F*

**5 kroków wywodu**

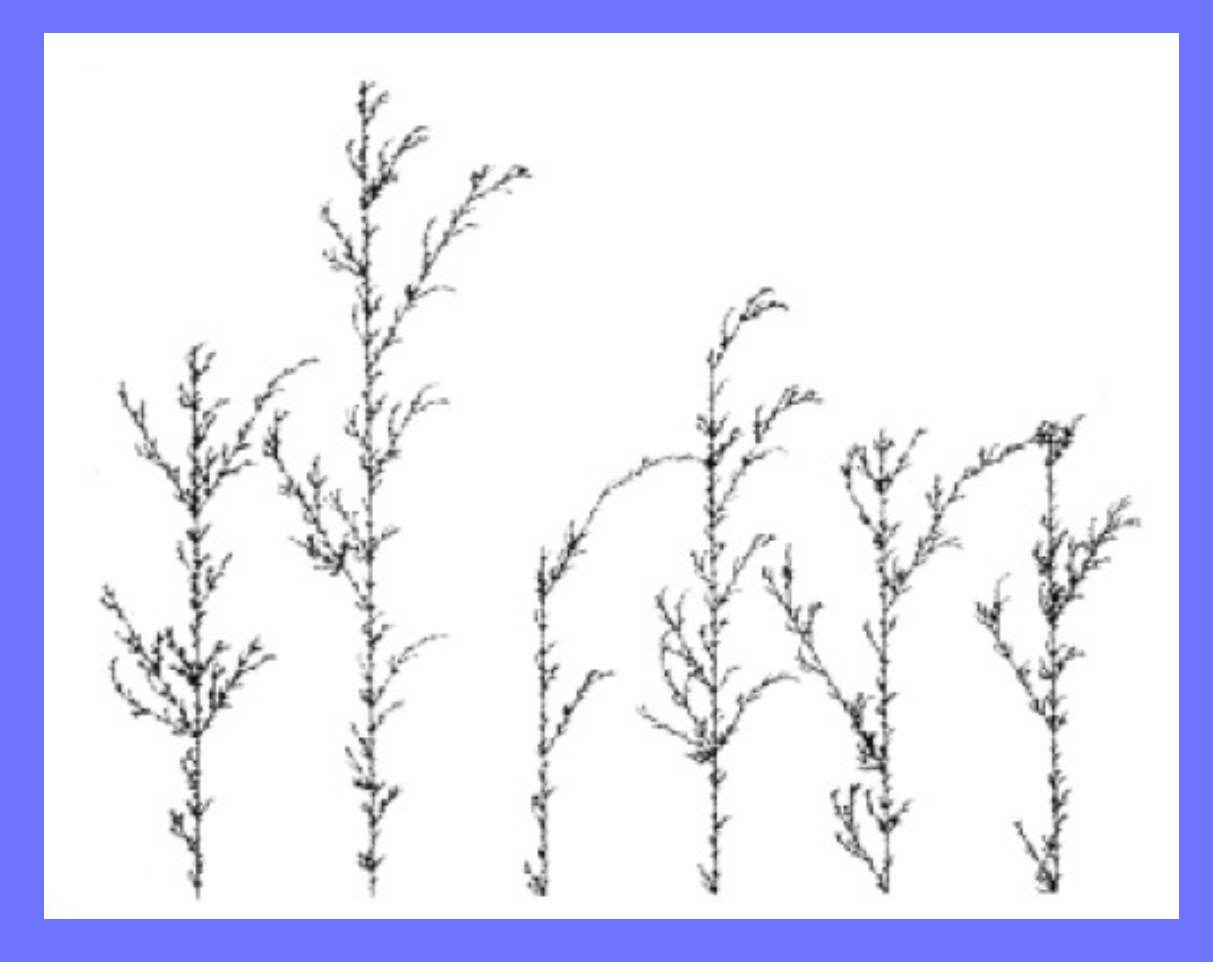

## **L-systemy kontekstowe**

*2L-systemy* używają produkcji postaci:

 $al \leq a \geq ar \rightarrow \chi$ ,

(litera *a* może wyprodukować słowo *χ* wtedy i tylko wtedy, gdy jest poprzedzona przez *al,* a po niej wystepuje *ar*

•*1L-systemy* używaja produkcji *postaci:*

$$
\begin{array}{rcl}\n\cdot & a & \rightarrow \chi \\
a & \lambda & \rightarrow \chi\n\end{array}
$$

### **L-systemy kontekstowe**

 $S \rightarrow F A T$  $A > T \Rightarrow [ + F B F ]$  $A>F \rightarrow F$  $F < B \Rightarrow$  [ - F A F ]  $T \rightarrow F$  $F< B > F \Rightarrow$  [ - F A F ]

Produkcje mają postać:

 $poprzednik : warunek \rightarrow nastepnik$ 

*aksjomat* : *B*(2)*A*(4*,* 4) Przykład: np.  $A(k): k \leq 4 \rightarrow B(k^*1.5)C(k+3,k-1)$ 

> $p1: A(x, y): y \leq 3 \rightarrow A(x * 2, x + y)$  $p2: A(x, y): y > 3 \rightarrow B(x)A(x/y, 0)$  $p3: B(x): x < 1 \to C$  $p4: B(x): x \geq 1 \rightarrow B(x-1)$

*aksjomat* : *B*(2)*A*(4*,* 4)

Przykład:

 $p1: A(x, y): y \leq 3 \rightarrow A(x * 2, x + y)$  $p2: A(x, y): y > 3 \rightarrow B(x)A(x/y, 0)$  $p3: B(x): x < 1 \to C$  $p4: B(x): x \geq 1 \rightarrow B(x-1)$ 

 $B(2)A(4, 4)$   $\rightarrow$   $B(1) B(4)A(1, 0)$   $\rightarrow$   $CA(4,2)...$ 

•Parametryczne produkcje umożliwiają kształowanie niektórych części roślin dopiero w pewnym stadium rozwoju.

•Wykorzystanie stałych do generowania form roślinnych pozwala na modelowanie oddziaływania różnego rodzaju czynników środowiskowych (np. kierunku wiatru), na rozwój rośliny.

**Graficzna interpretacja symboli w L-systemach parametrycznych:**

- **F(a) zrób krok w przód o długości a**
- **F(a) zrób krok w przód o długości a nic nie rysując**
- **+(a) obróć się o kąt a w prawo**
- **(a)- obróć się o kąt a w lewo**

#define *c* 1 #define *p* 0*.*3 #define *q c− p*  $\# \text{define } h (p * q) \wedge 0.5$ aksjomat: *F*(1)

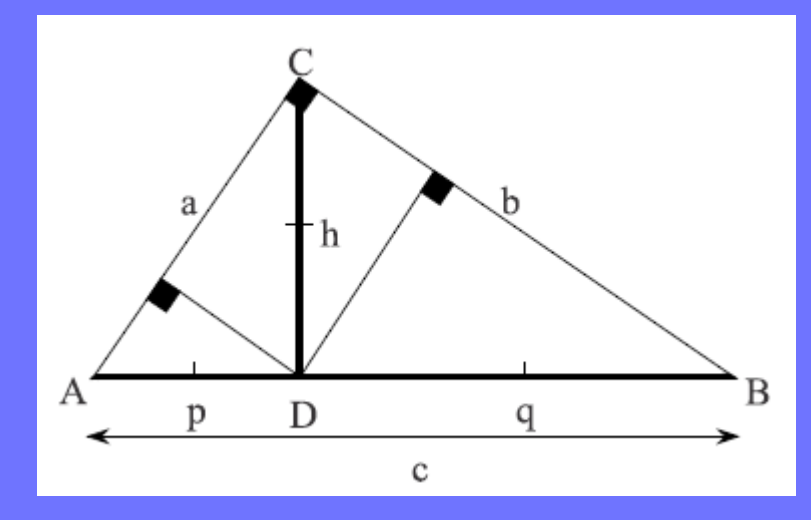

 $p1: F(x) \rightarrow F(x * p) + F(x * h) - F(x * h) + F(x * q)$ 

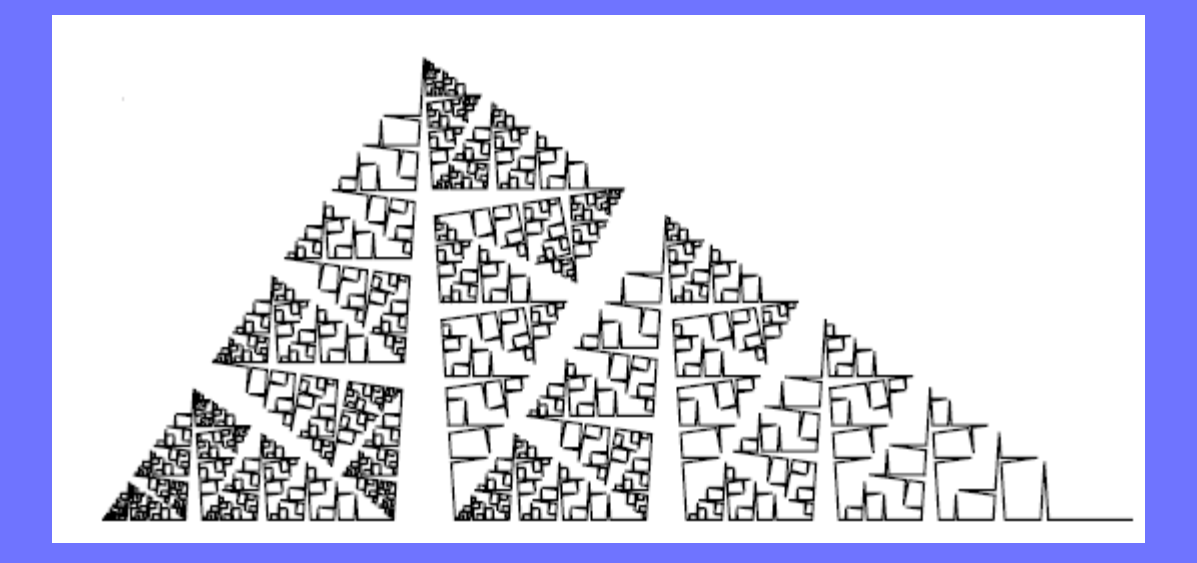

### **Animacja rozwoju roślin**

**L-systemy – dyskretny model rozwoju.**

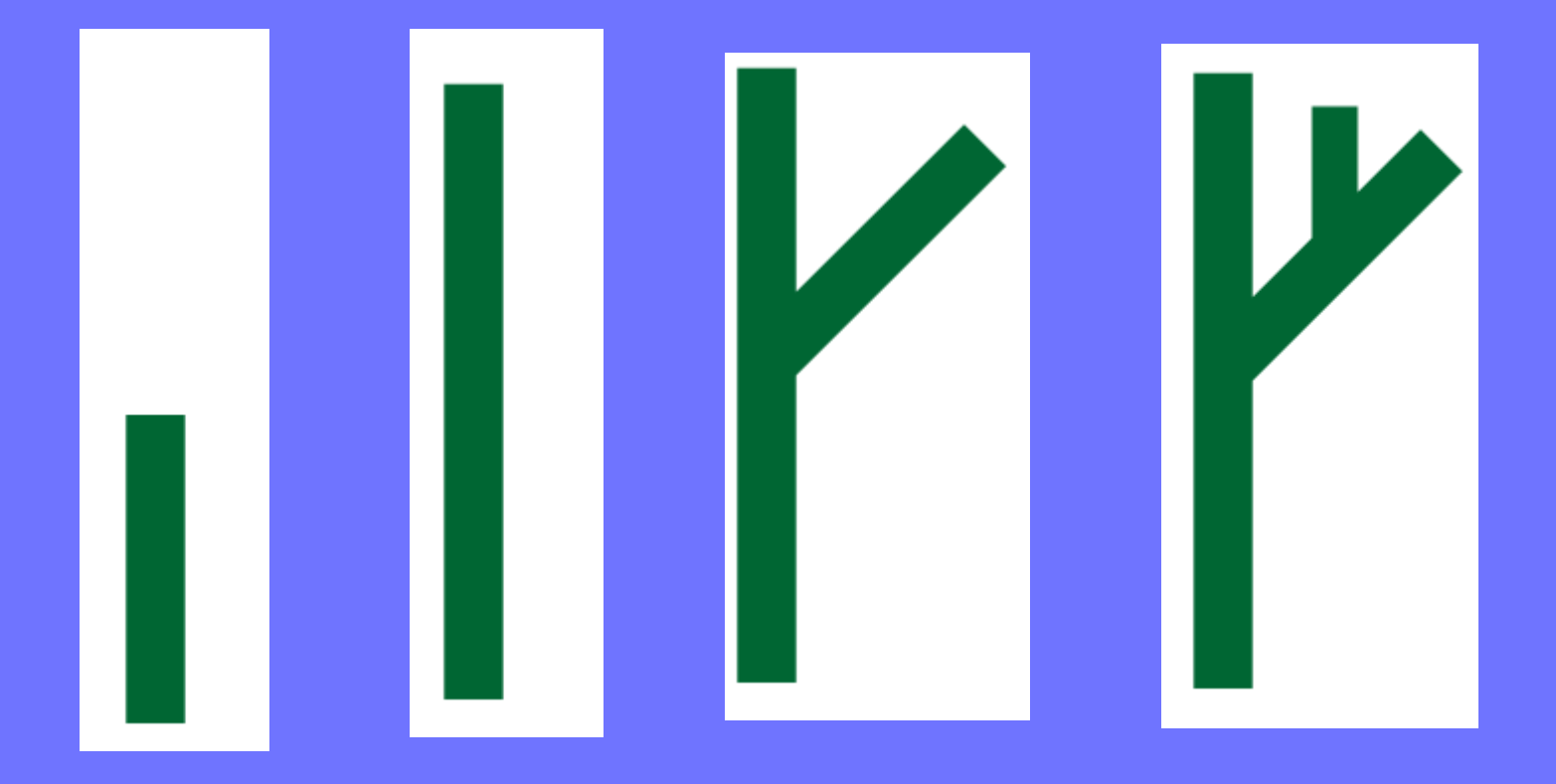

# **Animacja rozwoju roślin**

**L-systemy z czasem**

**Produkcje są postaci:**

$$
(a, \beta) \rightarrow (b_1, \alpha_1) \dots (b_n, \alpha_n)
$$

Globalna zmienna czasowa

Lokalne zmienne określające wiek

## **Animacja rozwoju roslin**

#### **L-systemy z czasem**

#### **Własności funkcji wywodu:**

$$
\mathcal{D}(((a_1, \tau_1) \dots (a_n, \tau_n)), t) = \mathcal{D}((a_1, \tau_1), t) \dots \mathcal{D}((a_n, \tau_n), t)
$$
  

$$
\mathcal{D}((a, \tau), t) = (a, \tau + t), \text{ if } \tau + t \le \beta
$$
  

$$
\mathcal{D}((a, \tau), t) = \mathcal{D}((b_1, \alpha_1) \dots (b_n, \alpha_n), t - (\beta - \tau)), \text{ if } \tau + t > \beta
$$

## **Animacja rozwoju roślin**

Drzewo wywodu ciągłego rozwoju rośliny

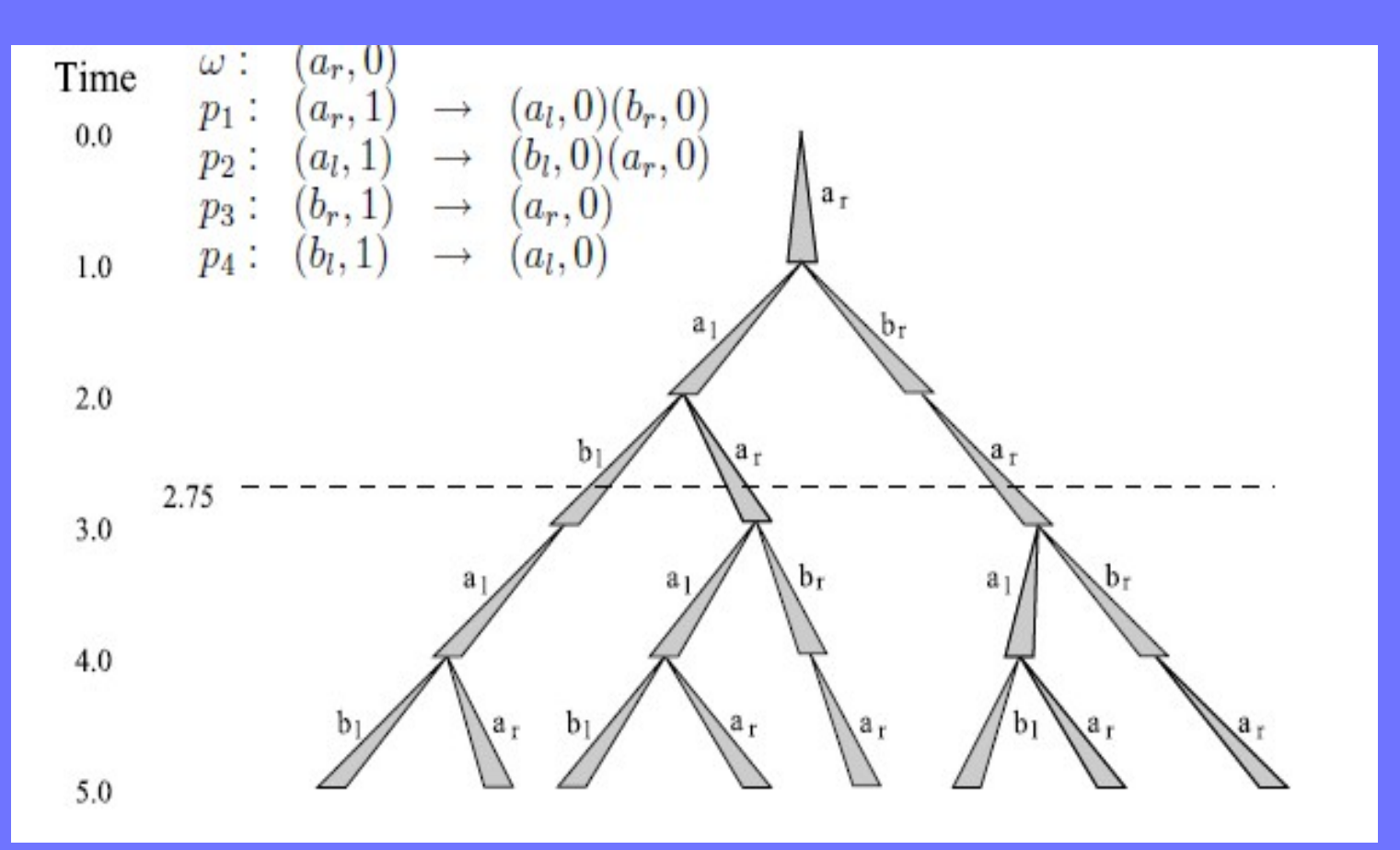

#### **L-Systemy - Podsumowanie**

Fraktale

Modelowanie roślin

Grafika żółwia

Rodzaje L-systemów

Stochastyczne

Kontekstowe

Parametryczne

Animacja wzrostu roślin Z czasem

Algorytm rekurencyjny – w klipie zagnieżdżona jego własna kopia

Kopie przeskalowywane i obracane

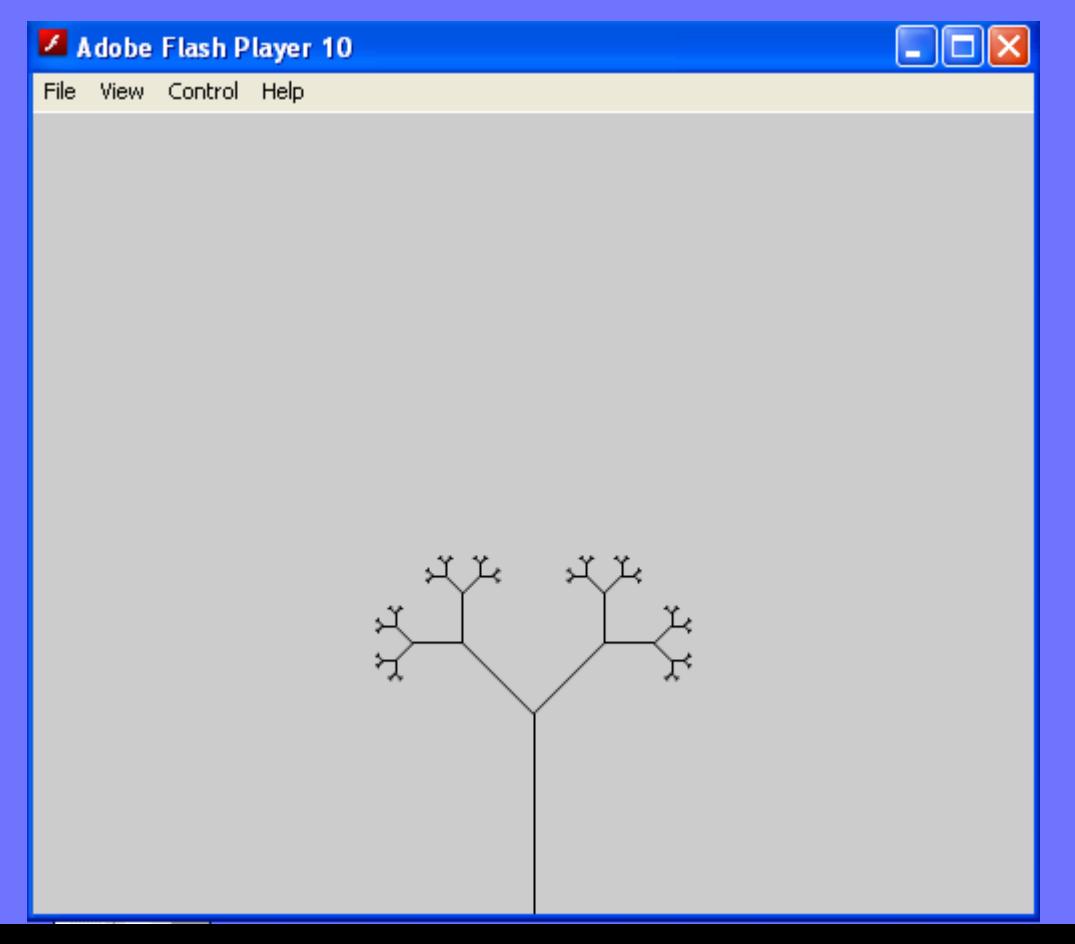

Zmiana parametrów skalowania i obrotu - paproć

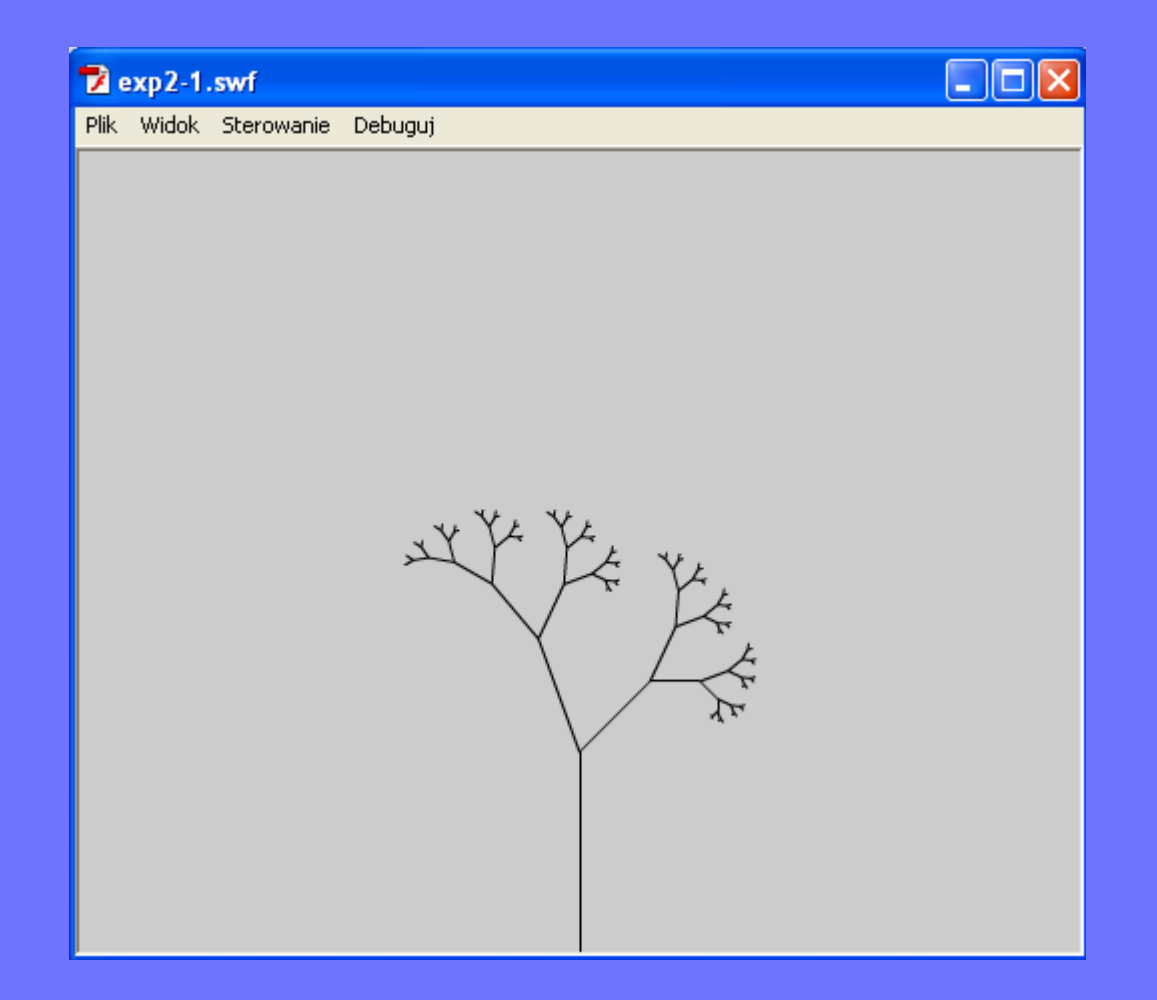

Zmiana parametrów skalowania i obrotu – źdźbło trawy

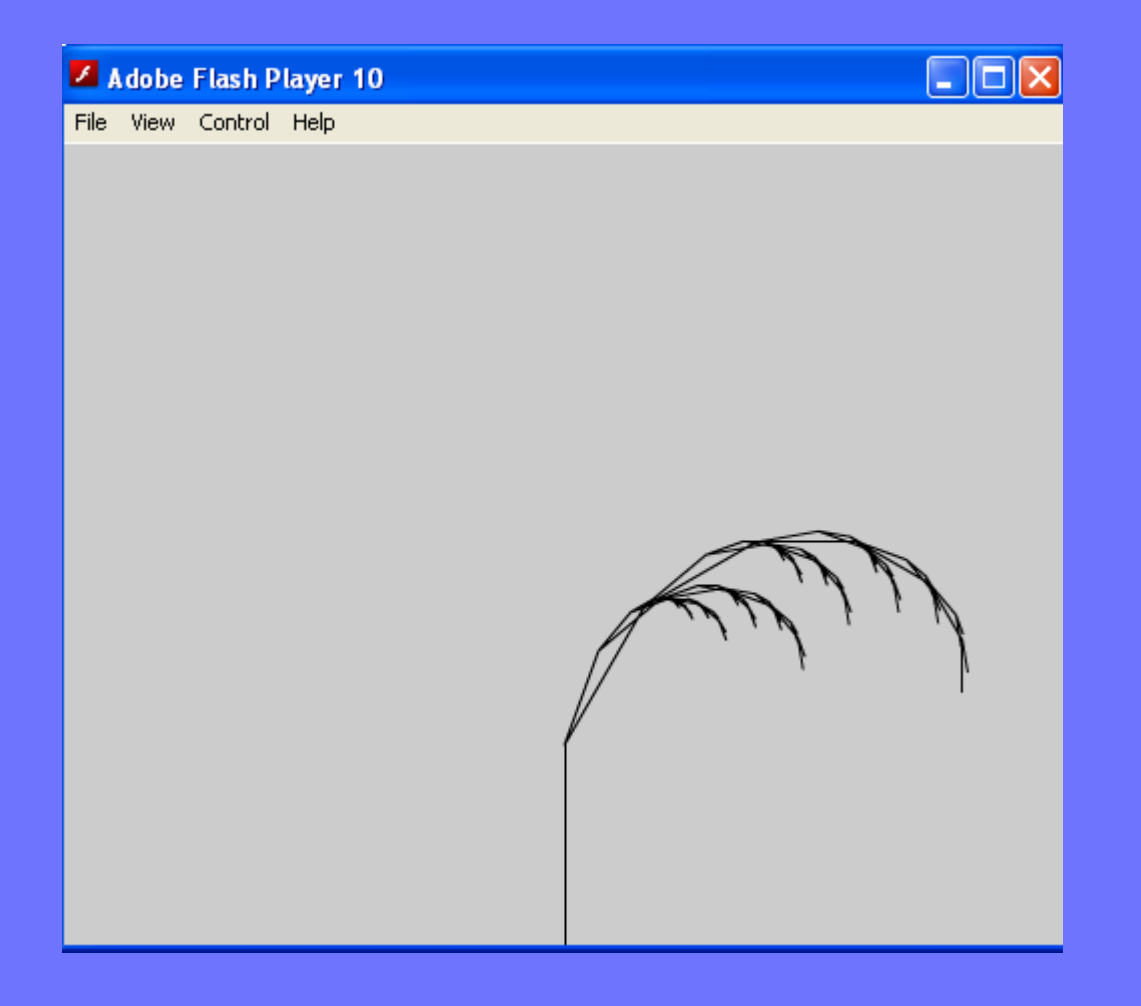

•**Wprowadzenie losowości – parametry skalowania i obrotu wybierane losowo**

•**Za każdym uruchomieniem powstanie inna roślina**

•**Powstanie nowej rośliny inicjowane kliknięciem myszy**

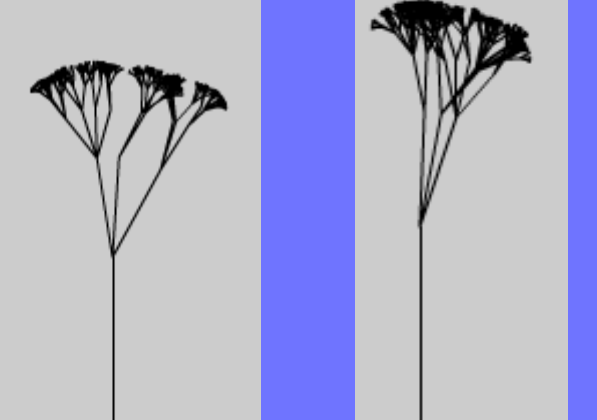

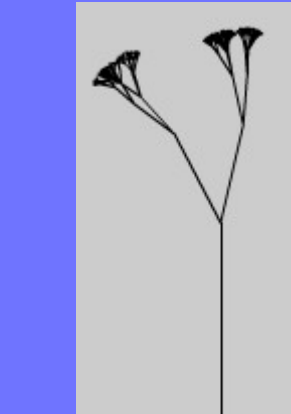

Exp2\_3.swf

•**Wprowadzenie losowości –** liczba gałęzi wybierana losowo

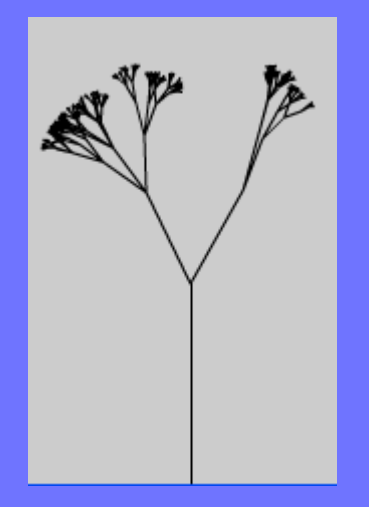

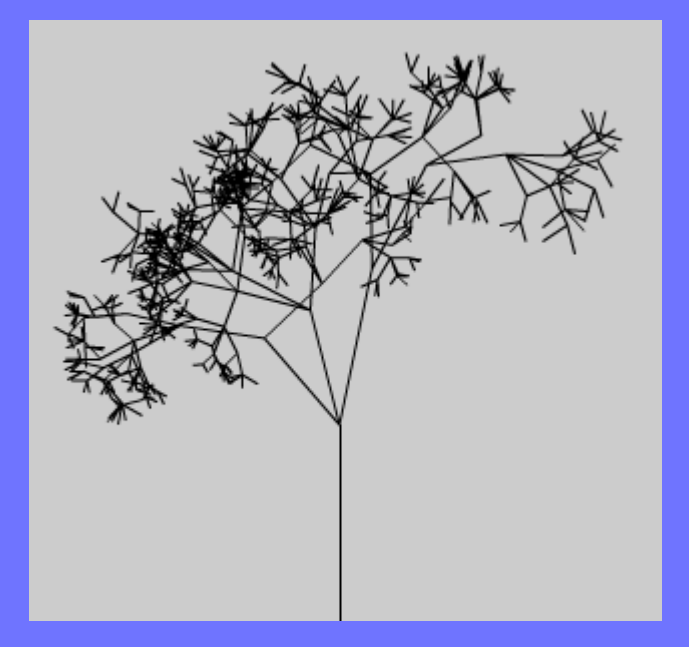

Exp2\_4.swf Exp2\_5.swf

# **Fraktalne zarośla - Flash** · Animacja gałęzi zgodnie z przebiegiem sinusoidy **•Drzewo wygina się raz w lewo raz w prawo (obrót)**

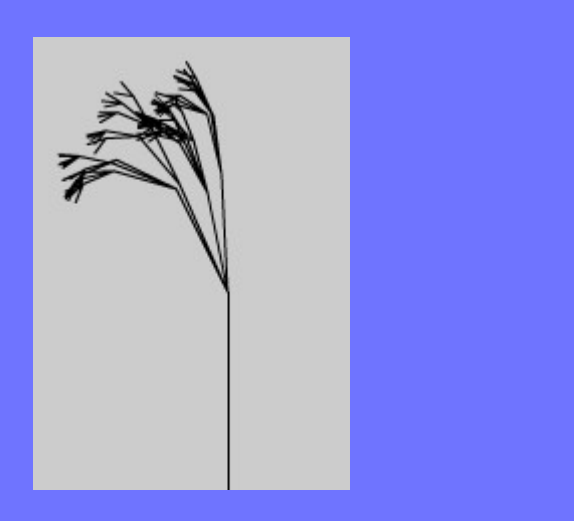

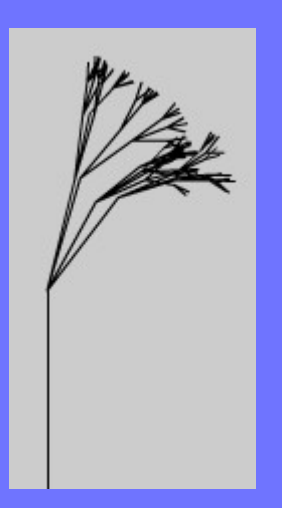

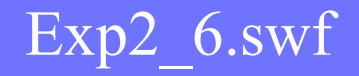

**Fraktalne zarośla - Flash** · Animacja gałęzi zgodnie z przebiegiem sinusoidy **•Drzewo**,,tańczy" (skalowanie)

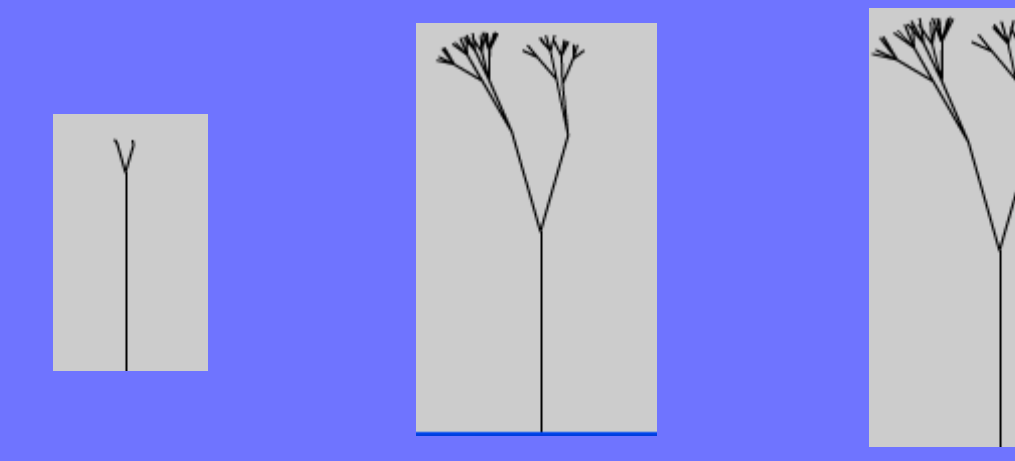

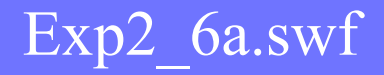

•Położenie gałęzi uzależnione od położenia myszy (obrót)

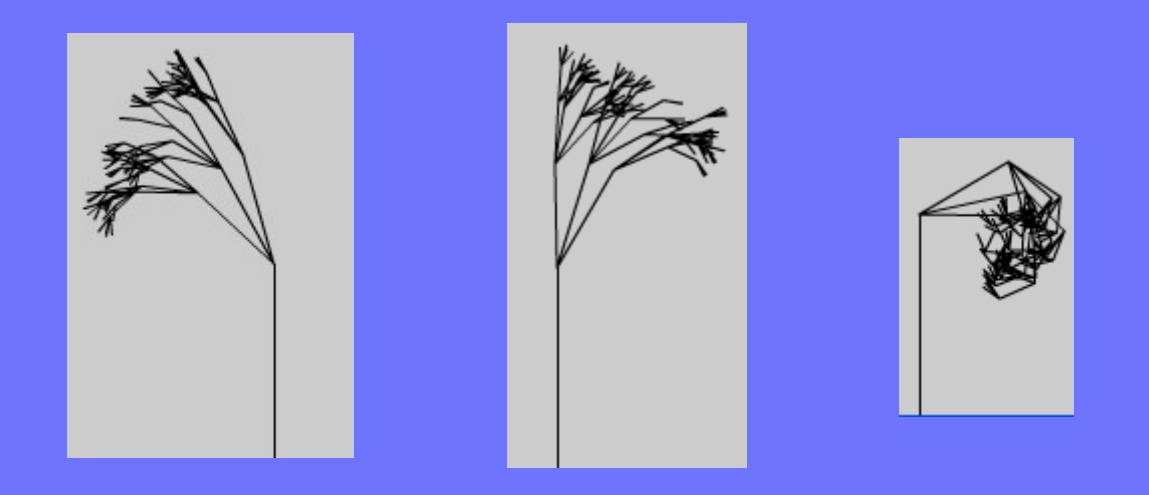

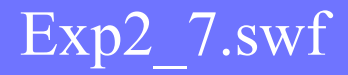

•Położenie gałęzi uzależnione od położenia myszy (skalowanie)

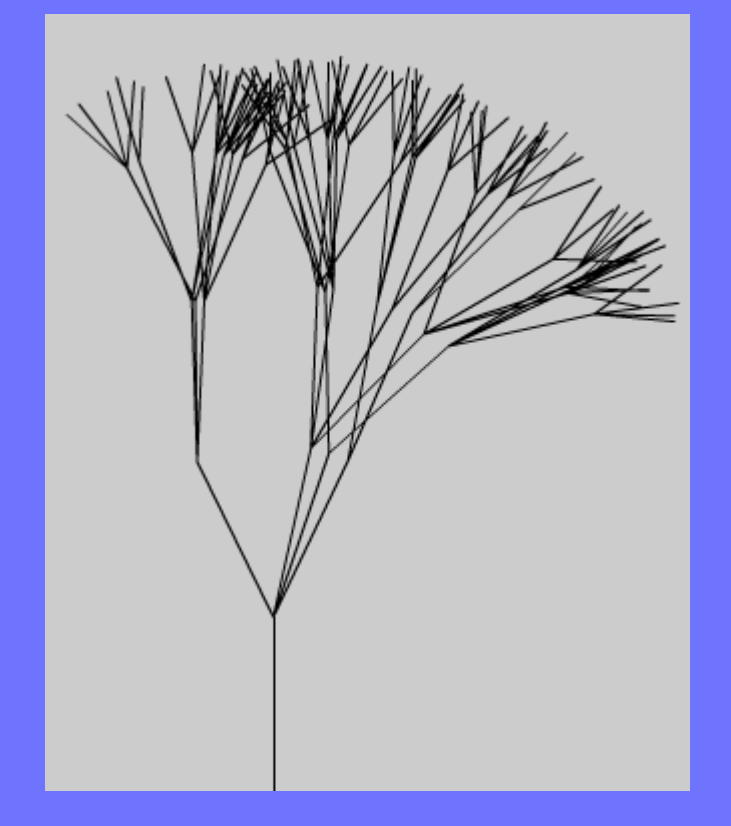

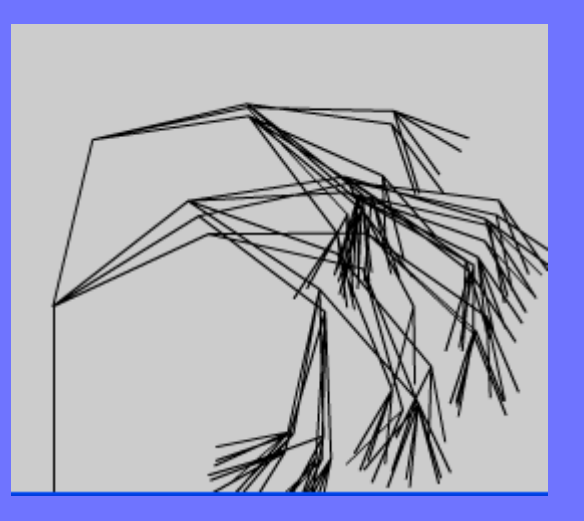

#### Exp2 8.swf